AutoCAD Crack Download [32|64bit] (2022)

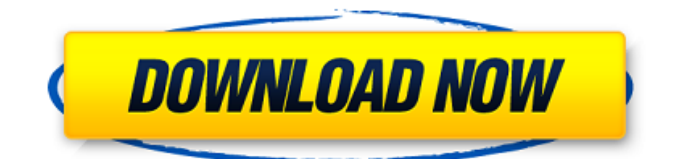

Table of Contents What is AutoCAD? AutoCAD is the world's leading integrated suite of desktop-based engineering software products and services for 2D and 3D CAD and drafting. The software is used by more than 25 million professional users worldwide. The following are common definitions of what AutoCAD does. 2D: Two-Dimensional. Works on a computer screen. A drawing created in AutoCAD can also be transferred to a physical drawing. 2D is often a synonym for planar geometry. 3D: Three-Dimensional. Works on a computer screen. A drawing created in AutoCAD can be viewed from any angle. 3D is often a synonym for solid geometry. CAD: Computer-Aided Design. A set of software tools that helps you design things in a visual, computer-based way. AutoCAD is an engineeringfocused product that enables users to design and create engineering drawings such as plans, sections, and drawings of objects. Drafting: Making drawings that show design concepts. Drawing: A drawing represents a picture of some feature, usually in the context of a plan view, section view, or perspective view. Engineering: The science of designing and making things. Feature: A

unit of measure, usually a physical object, such as a building, window, or beam, that has a length, width, and height. Guided: Guided is a way of providing AutoCAD training through courses and online videos. Inventor: The Microsoft Inventor software package is an integrated set of tools that support the drafting, design, and prototyping of products. It is a web-based product designed for business and professionals, with the main focus on professional CAD users. Inventor is a replacement for Microsoft Visio, which was discontinued in 2016. Inventor 360: Inventor 360 is a cloud service for manufacturing and professional users of Inventor. It enables users to access their drawings and models from anywhere, and interact with others using a shared drawing model. It can connect to Autodesk 360, a cloud service, which provides access to the entire AutoCAD product portfolio as well as cloud storage and computing. License: A software license is the permission to use the software. Online: A software product that can be accessed from the internet through a website, a mobile

**AutoCAD Crack + License Key**

References External links AutoCAD documentation

AutoCAD Help - AutoCAD-2007 AutoCAD Help - AutoCAD-2010 AutoCAD Help - AutoCAD-2011 Category:1983 software Category:Computer-aided design software Category:AutoCAD a1d647c40b

Select the "New" icon from the main menu, and search for "ModelManager". Select "ModelManager" and click on "Open". This will open the "Model Manager" window. Select "ModelManager\_isotype\_Global1", and click on "Ok" to save the file. Select "New" from the main menu and search for "MatchingTools\_Matching". Select "MatchingTools\_Matching" and click on "Open". This will open the "MatchingTools" window. Select "PipeIntegrator\_Rounded" and click on "Ok" to save the file. Click on the "Game-Mode" button in the top-left of the main menu. Select "New" and search for "MatchingTools\_Matching", then click on "Open". This will open the "MatchingTools" window. Select "PipeIntegrator\_Rounded" and click on "Ok" to save the file. Click on the "Tools" button in the top-left of the main menu. Select "Echo" and click on "Open". This will open the "Echo" window. Select "Signal\_to\_Text" and click on "Ok" to save the file. Click on the "Tools" button in the top-left of the main menu. Select "Convert to Translator" and click on "Open". This will open the "Convert to Translator" window. Select "AutoCAD" and click on "Ok" to save the file. Click on the "File" button

in the top-left of the main menu. Select "New" and search for "ModelManager\_isotype\_Global1", then click on "Open". This will open the "Model Manager" window. Select "ModelManager\_isotype\_Global1" and click on "Ok" to save the file. Click on the "File" button in the top-left of the main menu. Select "Exit" and click on "Ok" to save the file. When this is complete the icon will be changed to the "Done" icon. Select the "Icons" button in the top-left of the main menu. Select "Import" and click on "Open". This will open the "Import Icons" window. Select "Test" and

**What's New In?**

Both tools enable you to mark up drawings. These tools allow you to draw something like the hatch in a house to a drawing that's different from the drawing of the house that you're working on. Then, you can use those marks to generate a new file that will make all the necessary changes to the house that you marked up. To use Markup Assist, start a new mark-up session by selecting the Markup Assist icon on the command bar or by selecting Application ▸ Markup Assist ▸ Markup Assist. In the Markup Assistant: (1) Click the marker on the command

## bar, type m, and then press Enter to start a new mark-up session. (2) Draw objects and text into the new mark-up session. (3) You can use the Object Controls to place marks on objects and text. To use Import, start a new mark-up session by selecting the Import icon on the command bar or by selecting Application ▸ Import ▸ Import. In the Markup Assistant: (1) Click the folder icon on the command bar, type the filename of a PDF or printed paper, and then press Enter to start the mark-up session. (2) Draw objects and text into the new mark-up session. (3) You can use the Object Controls to place marks on objects and text. (4) You can use these marks in the "Apply and link the changes" dialog box that appears after you close the mark-up session. Note: If you select AutoCAD, enter TextEdit and click the Markup

Assistant button in the bottom right corner of the window to open the Markup Assist and Import window, and then select Import, AutoCAD will start a new markup session. Drawing and Docking Cables: More flexibility for preparing drawings for text display. The Drawing and Docking Cables toolbox gives you access to over 180 pre-defined cables, as well as a ribbon that you can add custom cables to. You can create custom cables by clicking the control bar, selecting Cables from the

Draw or Dock menu, and then clicking the New button. (video: 1:11 min.) The Drawing and Docking Cables toolbox lets you: Create custom cables by clicking the control bar, selecting Cables from the

**System Requirements For AutoCAD:**

Mafia 2, the award winning game from the creators of Grand Theft Auto, is now available on Xbox LIVE! Mafia 2 is the only true sequel to the original Mafia series and has kept the core gameplay experience of the original while introducing unique new gameplay mechanics. The game combines strategic crime, violence, betrayal, and diplomacy in a universe that is rich and realistic. Mafia 2 features amazing graphics, intense action and explosive gameplay. Game Features: A UNIQUE OPEN WORLD: Experience a truly openended game world with a variety of missions and interactions in a

Related links: